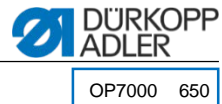

#### **MAN**: 03.27-2048 无程序手动缝合/测试/修理 □上部或下部丰满度 □曲线支撑 □ 无程序手动缝合 □ 缝线张力 п .<br>MAN = other parameters ... Manual Backtack MAN Needle Stop Position<br>Foot Stroke Alternate  $\rightarrow$ MAN Foot Pressure **Backtack Start AUTO** Bartack End  $\blacktriangle$  $\boldsymbol{6}$  $\boldsymbol{6}$ Thread Trim 5 5 EDIT P.  $\blacksquare$  $\overline{4}$  $\overline{4}$  $\overline{\mathbf{3}}$  $\overline{\mathbf{3}}$  $\overline{a}$ 2.5 □线迹长度  $\frac{1}{\sqrt{2}}$ ][←  $\overline{2}$  $\overline{2}$ н −  $\Box$  缝纫长度, 单位 mm  $\mathbf{1}$  $\overline{1}$  $\begin{array}{|c|} \hline 0 \\ \hline \end{array}$ SERVICI  $\frac{1}{2}$  $\overline{0}$  $\overline{\mathbf{0}}$  $\overline{\phantom{a}}$ 7  $\bullet$

### **AUTO**:

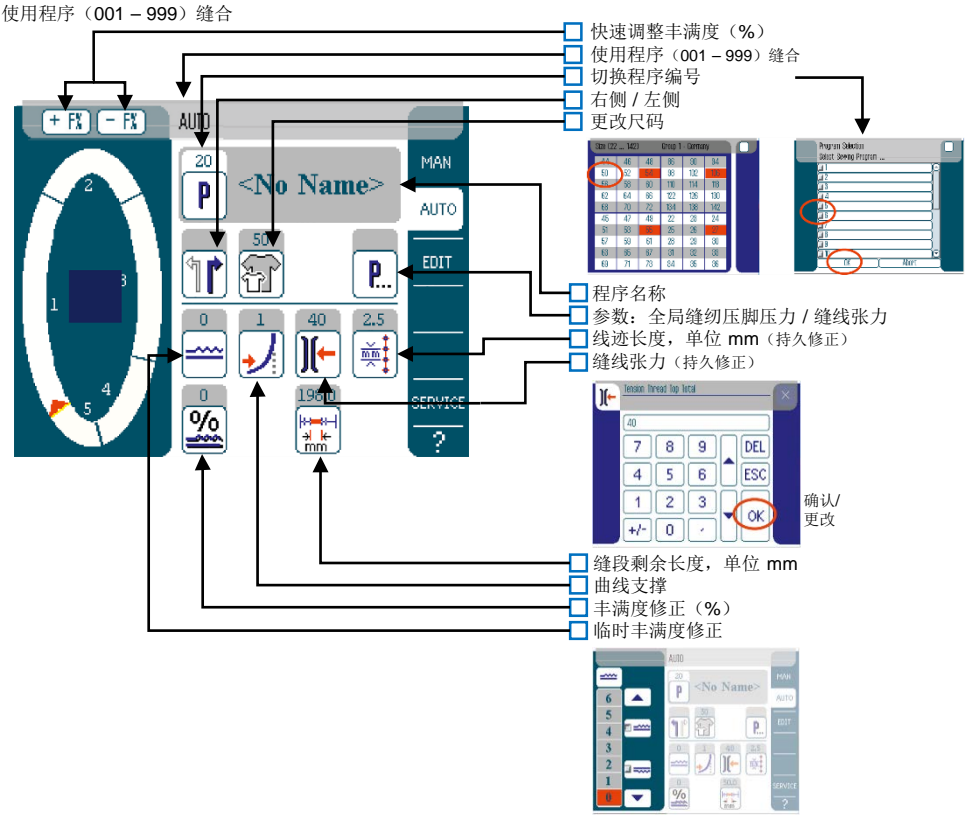

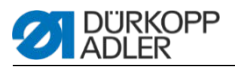

### **EDIT**: 修正程序

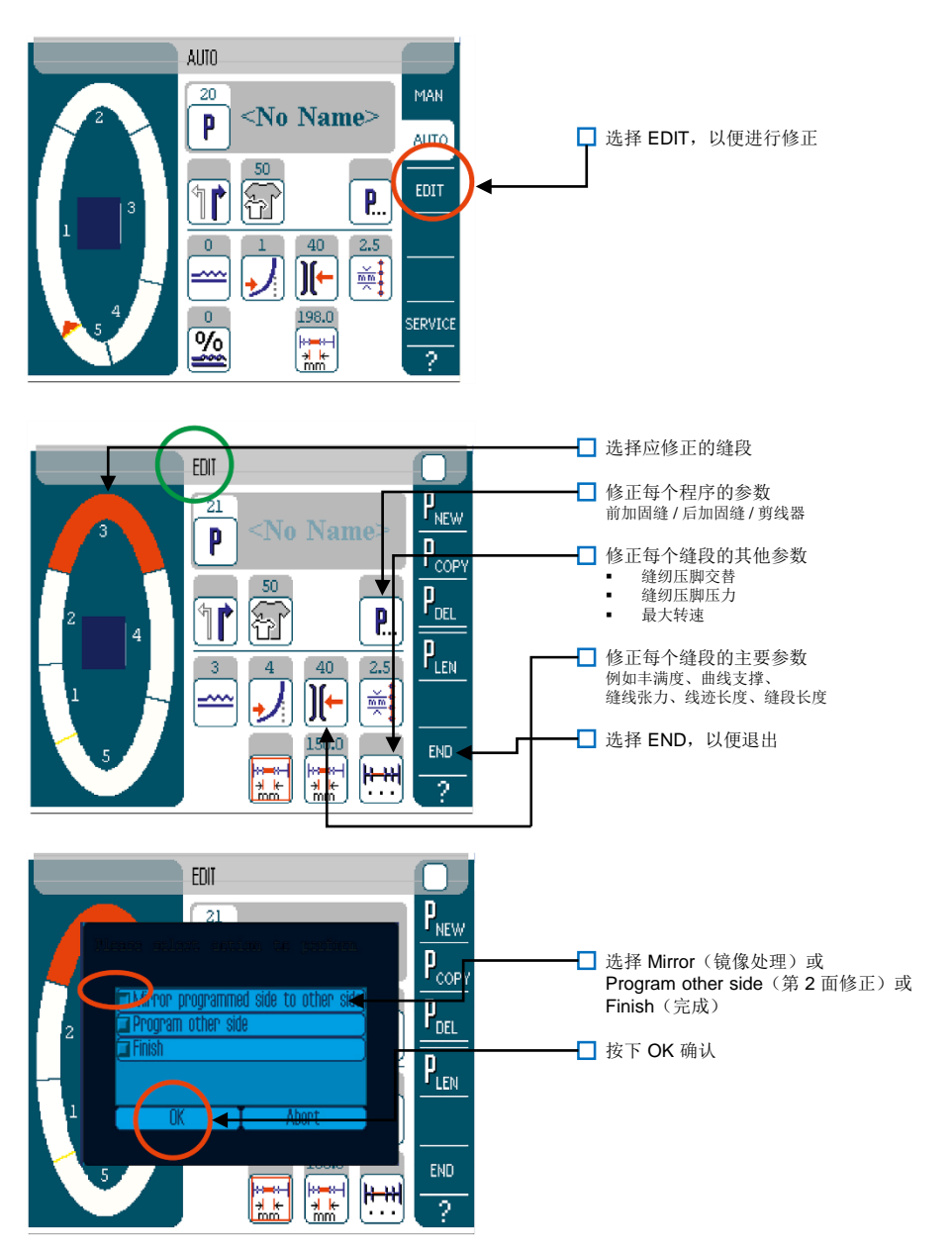

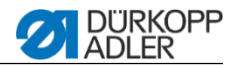

#### **P NEW**: 创建新程序

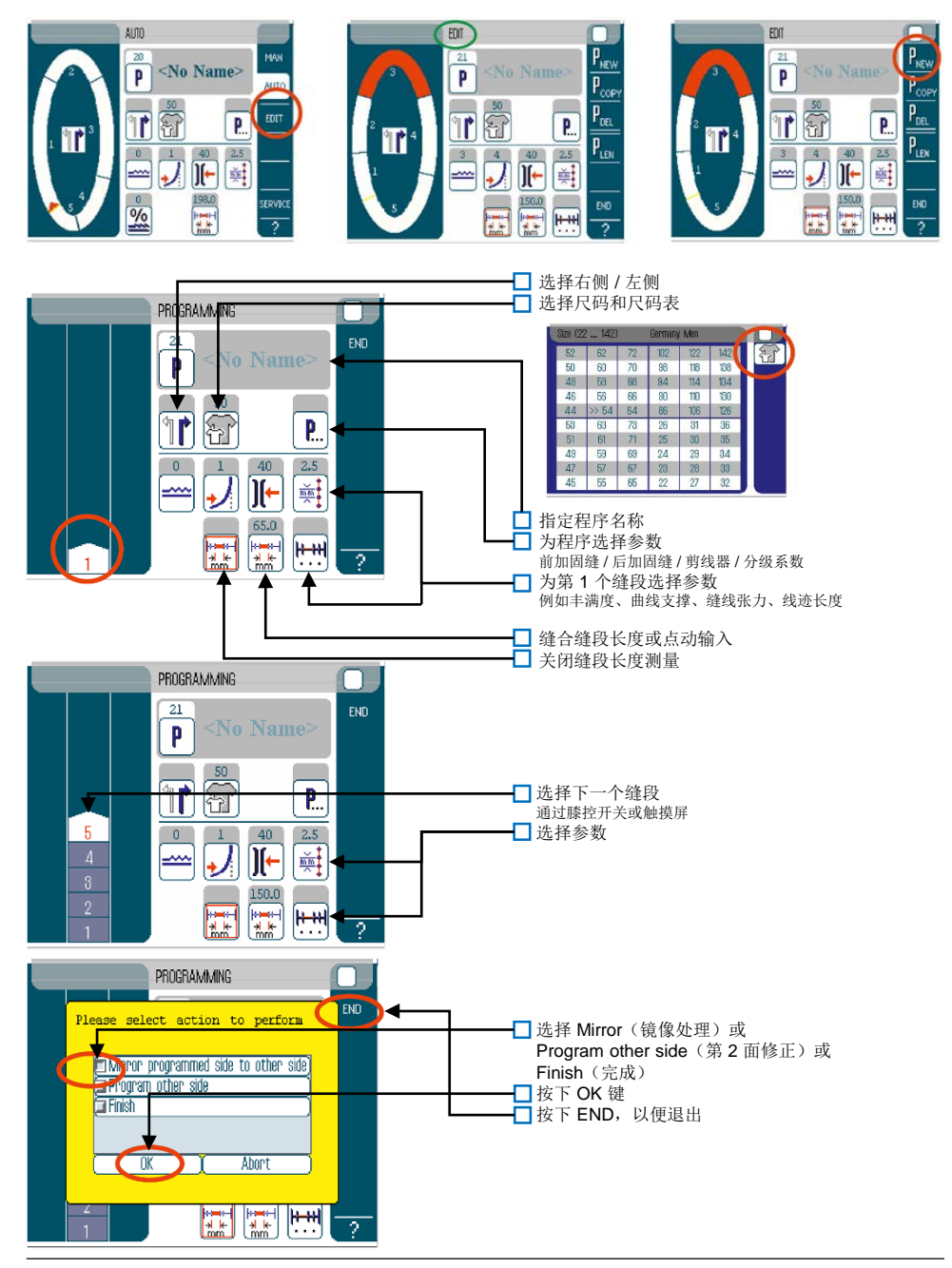

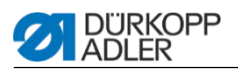

# 删除程序:

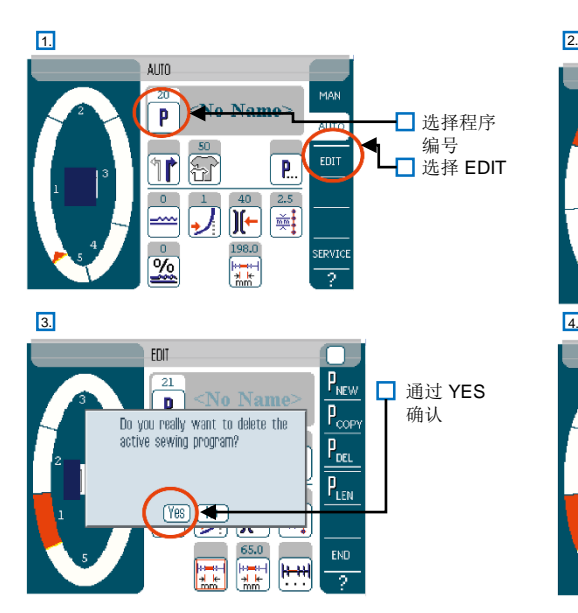

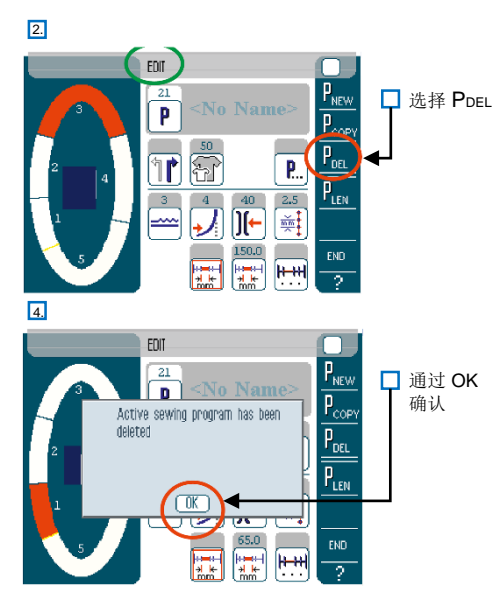

# 标准程序:

## 650 OP 3000 & OP 7000

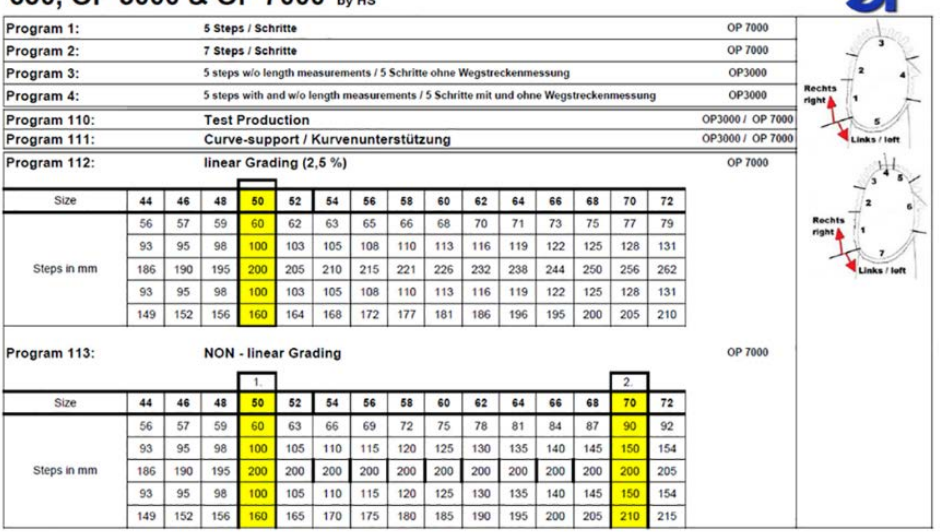

 $\mathbb{Z}^N$